**Министерство науки и высшего образования Российской Федерации**  ФЕДЕРАЛЬНОЕ ГОСУДАРСТВЕННОЕ БЮДЖЕТНОЕ ОБРАЗОВАТЕЛЬНОЕ УЧРЕЖДЕНИЕ ВЫСШЕГО ОБРАЗОВАНИЯ

**«Санкт-Петербургский государственный университет промышленных технологий и дизайна» Высшая школа технологии и энергетики Кафедра процессов и аппаратов химической технологии**

# **ТЕХНОЛОГИЧЕСКИЕ ПРОЦЕССЫ И АППАРАТЫ В ХИМИЧЕСКОЙ ОТРАСЛИ**

## **Выполнение лабораторных работ**

Методические указания для студентов заочной формы обучения по направлению подготовки 15.03.02 — Технологические машины и оборудование

> Составители: А. О. Никифоров М. Е. Донова

Санкт-Петербург 2023

Утверждено на заседании кафедры ПиАХТ 12.01.2023 г., протокол № 4

Рецензент А. Н. Евдокимов

Методические указания соответствуют программам и учебным планам дисциплины «Технологические процессы и аппараты в химической отрасли» для студентов, обучающихся по направлению подготовки 15.03.02 «Технологические машины и оборудование». В методических указаниях представлен порядок выполнения и оформления лабораторных работ.

Методические указания предназначены для бакалавров заочной и заочноускоренной форм обучения.

Утверждено Редакционно-издательским советом ВШТЭ СПбГУПТД в качестве методических указаний

**Режим доступа: http://publish.sutd.ru/tp\_get\_file.php?id=202016, по паролю. - Загл. с экрана. Дата подписания к использованию: 07.03.2023 г. Рег.№ 5063/23**

> **Высшая школа технологии и энергетики СПбГУПТД 198095, СПб., ул. Ивана Черных, 4.**

> > © ВШТЭ СПбГУПТД, 2023

## **СОДЕРЖАНИЕ**

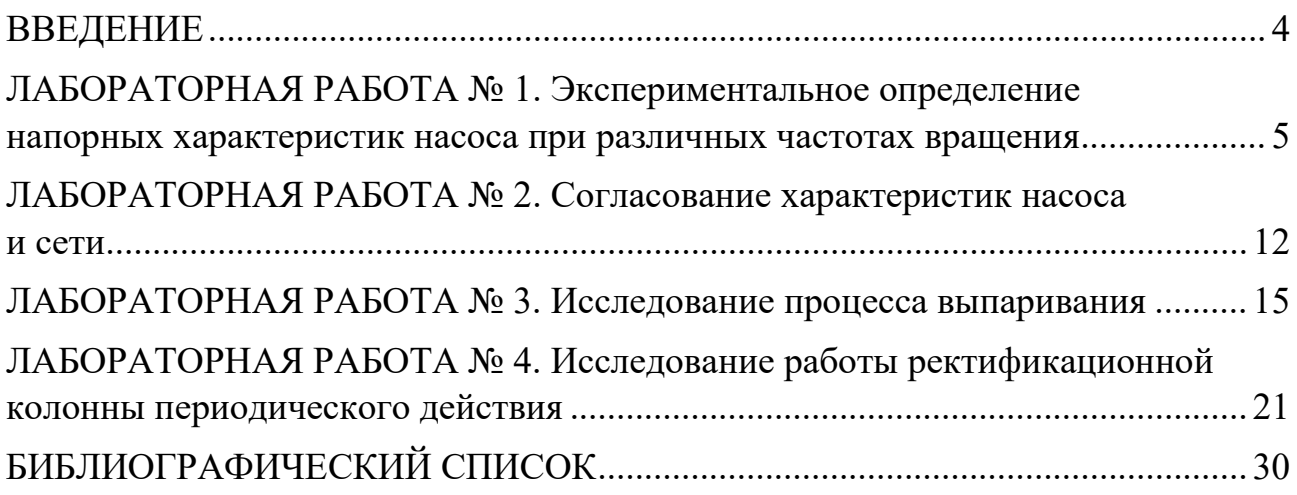

## **ВВЕДЕНИЕ**

<span id="page-3-0"></span>На химических предприятиях сырье превращается в продукт в результате химического взаимодействия. Продукция химической промышленности крайне разнообразна. Химические производства включают ряд однотипных процессов, происходящих в машинах и аппаратах, аналогичных по конструкции.

Для перемещения жидкостей в химических производствах используются насосы самых разных конструкций. Это связано с различиями свойств перекачиваемых жидкостей, таких как плотность (вода, мазут), содержание твердых частиц (осадки, образовавшиеся в результате реакций, металлические отслоения) или газов. Тип насоса также зависит от рабочих условий: значений давления и температуры, скорости перекачивания и т. д. [1].

Выпаривание применяют для концентрирования растворов нелетучих веществ, выделения из раствора чистого растворителя (дистилляция) и кристаллизации растворенных веществ, т. е. выделения нелетучих веществ в твердом виде. В качестве примера выпаривания с выделением чистого растворителя из раствора можно привести опреснение морской воды, когда образующийся водной пар конденсируют, и полученную воду используют для различных целей [2].

В настоящее время ректификацию применяют в областях химической технологии, где выделение компонентов в чистом виде имеет весьма важное значение (в производствах органического синтеза, изотопов, полимеров, полупроводников и различных других веществ высокой чистоты). Ректификационные аппараты выполняются в виде колонн. Для улучшения массообмена в них используется насадка или тарелки с контактными элементами [3–5].

## <span id="page-4-0"></span>**ЛАБОРАТОРНАЯ РАБОТА № 1 Экспериментальное определение напорных характеристик насоса при различных частотах вращения**

Целью работы является экспериментальное построение напорных характеристик центробежного насоса в координатах напор-подача.

#### **Описание экспериментальной установки**

Схема лабораторной установки представлена на рис. 1, расшифровка условных обозначений – в табл. 1.

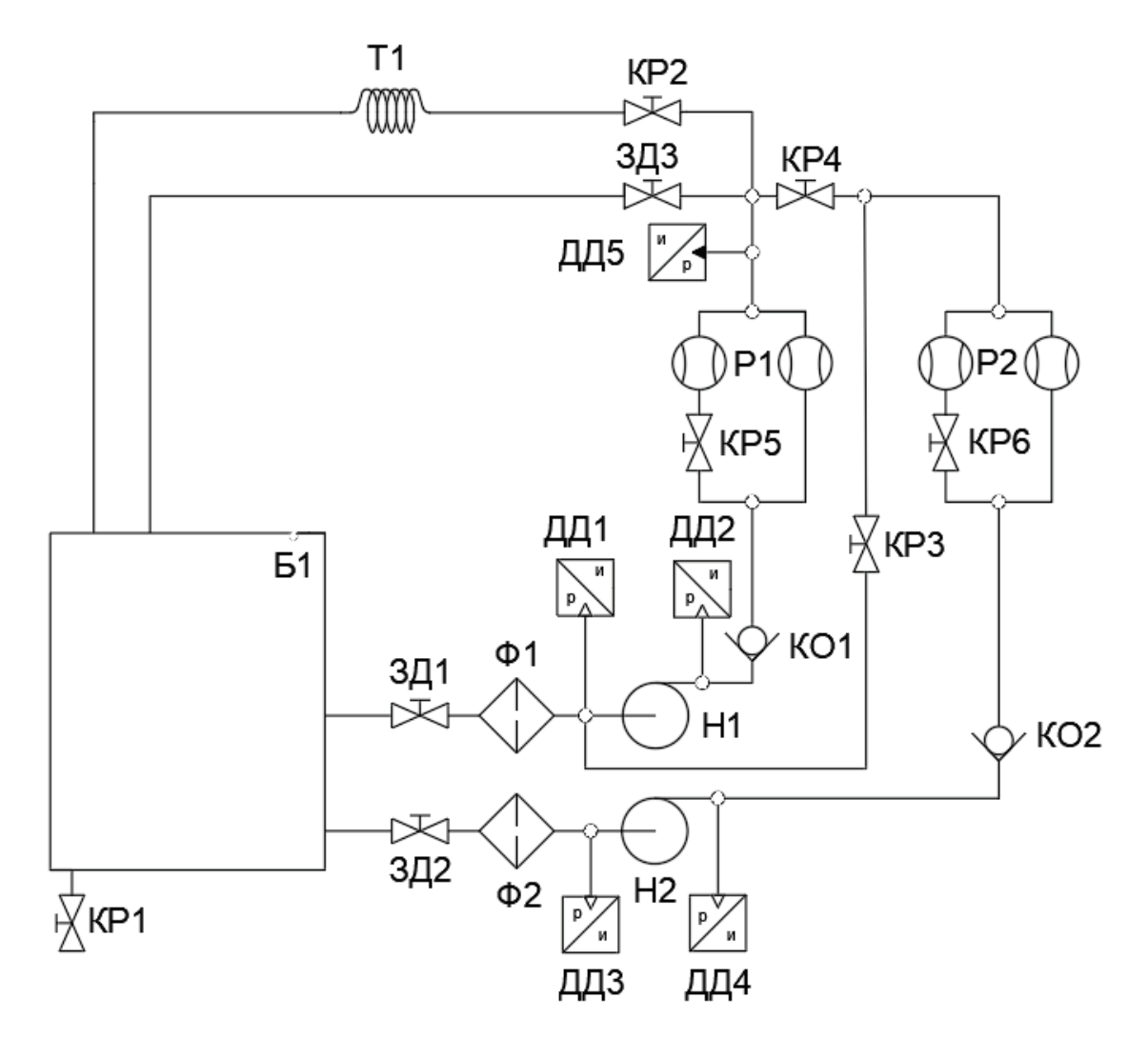

Рис. 1. Схема лабораторной установки «Испытание динамических насосов»

| Обозначение        | Наименование            |
|--------------------|-------------------------|
| Б1                 | Бак                     |
| $\Phi$ 1, $\Phi$ 2 | Фильтр                  |
| H1, H2             | Насос центробежный      |
|                    | Трубопровод исследуемый |
| P1, P2             | Расходомер              |
| KP1KP6             | Кран шаровой            |
| <b>KO1, KO2</b>    | Клапан обратный         |
| ЗД1ЗД3             | Задвижка клиновая       |
| ДД1ДД5             | Датчик давления         |

Таблица 1 – Условные обозначения

Стенд состоит из центробежных насосов, бака для хранения жидкости, запорной водопроводной арматуры, измерительных приборов и устройств, исследуемого трубопровода и соединительных трубопроводов, смонтированных на рамной конструкции и монтажной панели стенда.

Стенд предназначен для изучения методов испытания центробежных насосов и различных схем соединения.

Рабочая жидкость (вода) центробежными насосами Н1 и Н2 нагнетается из бака в систему. На всасывании насосов установлены задвижки ЗД1 и ЗД2, позволяющие создать дополнительное сопротивление на всасывании насосов. Запрещается включение насосов с закрытыми задвижками ЗД1 и ЗД2.

Для контроля давления в линиях всасывания и нагнетания насосов установлены датчики давления ДД1, ДД2, ДД3, ДД4. Датчик давления ДД5 измеряет давление на выходе насосной станции (на входе в исследуемый трубопровод).

Шаровые краны КР2…КР6 предназначены для изменения схемы подключения элементов и трубопроводов стенда. Краны КР3 и КР4 позволяют изменять схему подключения насосов (параллельно или последовательно). Для включения в схему исследуемого трубопровода служит кран КР2. Кран КР1 служит для слива жидкости из бака.

Группы расходомеров Р1 и Р2, состоящие каждый из двух счетчиков количества воды СГВ-20 с цифровым выходом, позволяют определять подачу насосов. Краны КР5 и КР6 позволяют отключать один из расходомеров, входящих в группы Р1 и Р2, для повышения точности измерений при малых расходах.

Принцип работы и конструкция проточной части счетчика-расходомера с тангенциальной турбиной показаны на рис. 2. Принцип действия расходомерасчетчика основан на измерении скорости вращения потоком жидкости измерительной турбины. Для бесперебойной работы счетчиков необходимо отсутствие завихрений в потоке, поступающем на турбину.

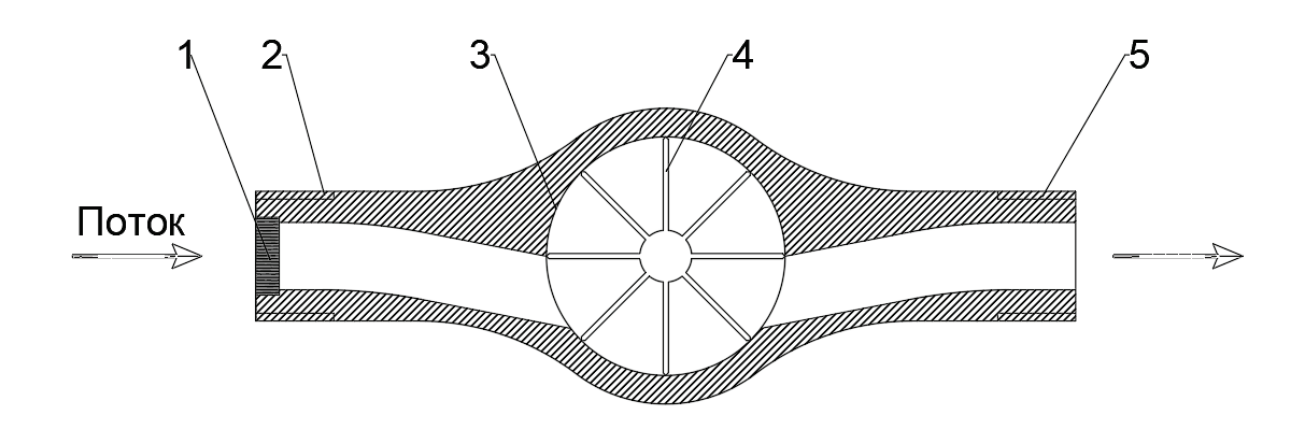

Рис. 2. Проточная часть счетчика-расходомера: *1* – входной фильтр; *2* – входной патрубок; *3* – цилиндрическая полость; *4* – турбина; *5* – патрубок

Поток жидкости поступает в проточную часть корпуса через входной фильтр (1), выполняющий также функцию выпрямителя потока, размещенный во входном патрубке (2). Далее поток по касательной входит в цилиндрическую полость (3), где размещена турбина (4), и по касательной выходит в патрубок (5). Таким образом, количество оборотов, совершенное турбиной (4), пропорционально пройденному объему жидкости, а частота вращения – объемному расходу. Корпус проточной части счетчика выполнен из магнитнопроницаемого сплава, а на турбине (4) установлен постоянный магнит. На счетном устройстве расположена вертушка с постоянным магнитом, таким образом, вращение турбины передается на вертушку за счет взаимодействия двух постоянных магнитов. Далее количество оборотов вертушки фиксируется многоразрядным цифровым барабанным счетчиком. Кроме того, в корпусе счетного устройства размещен датчик Холла, позволяющий фиксировать изменение магнитного поля от вращающегося постоянного магнита, что позволяет получать импульсный электрический выход для подсчета оборотов турбины. Затем количество оборотов турбины пересчитывается в значение расхода жидкости, проходящей через счетчик. Величина расхода при этом выводится на соответствующий электронный индикатор.

#### **Обработка экспериментальных данных**

| таблица 2 — Запись экспериментальных данных для первого насоса |             |     |     |     |     |  |  |
|----------------------------------------------------------------|-------------|-----|-----|-----|-----|--|--|
|                                                                | Номер опыта |     |     |     |     |  |  |
| <b>Параметр</b>                                                |             |     |     |     |     |  |  |
| Частота питающего тока, Гц                                     | 50±1        |     |     |     |     |  |  |
| Давление на выходе насоса<br>1, кПа (изб.)                     | $\equiv$    | 115 | 140 | 165 | 190 |  |  |

Таблица 2 – Запись экспериментальных данных для первого насоса

*Окончание табл. 2*

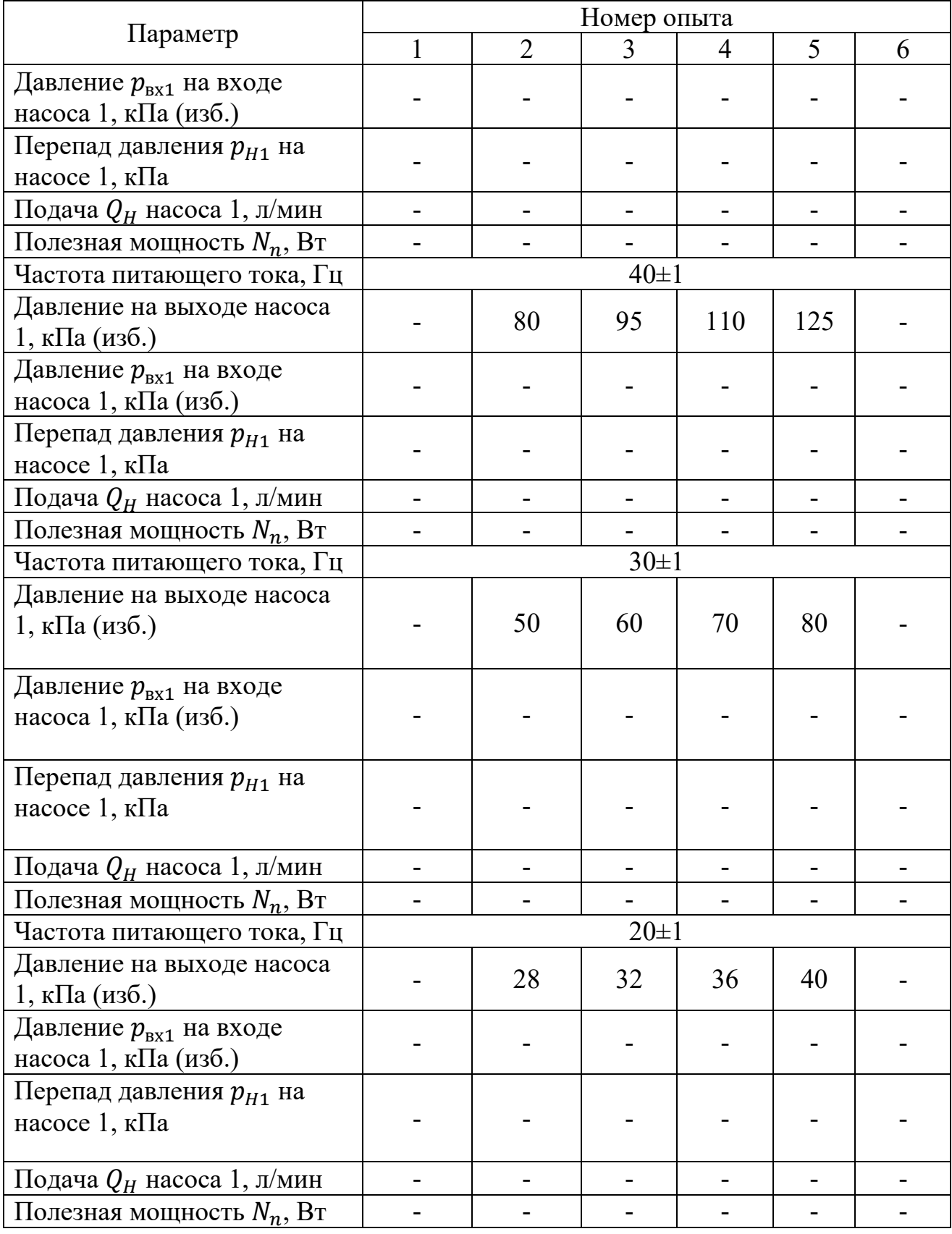

|                                                 | Номер опыта |                |            |     |     |   |  |
|-------------------------------------------------|-------------|----------------|------------|-----|-----|---|--|
| Параметр                                        | 1           | $\overline{2}$ | 3          | 4   | 5   | 6 |  |
| Частота питающего тока, Гц                      |             |                | $50 \pm 1$ |     |     |   |  |
| Давление на выходе насоса                       |             | 115            | 140        | 165 | 190 |   |  |
| 2, кПа (изб.)                                   |             |                |            |     |     |   |  |
| Давление $p_{\rm{ex1}}$ на входе                |             |                |            |     |     |   |  |
| насоса 2, кПа (изб.)                            |             |                |            |     |     |   |  |
| Перепад давления $p_{H2}$ на                    |             |                |            |     |     |   |  |
| насосе $2$ , к $\Pi$ а                          |             |                |            |     |     |   |  |
| Подача $Q_H$ насоса 2, л/мин                    |             |                |            |     |     |   |  |
| Полезная мощность $N_n$ , Вт                    |             |                |            |     |     |   |  |
| Частота питающего тока, Гц                      |             |                | $40\pm1$   |     |     |   |  |
| Давление на выходе насоса                       |             | 80             | 95         | 110 | 125 |   |  |
| 2, кПа (изб.)                                   |             |                |            |     |     |   |  |
| Давление $p_{\text{B}x2}$ на входе              |             |                |            |     |     |   |  |
| насоса 2, кПа (изб.)                            |             |                |            |     |     |   |  |
| Перепад давления $p_{H2}$ на                    |             |                |            |     |     |   |  |
| насосе $2$ , к $\Pi$ а                          |             |                |            |     |     |   |  |
| Подача $Q_H$ насоса 2, л/мин                    |             |                |            |     |     |   |  |
| Полезная мощность $N_n$ , Вт                    |             |                |            |     |     |   |  |
| Частота питающего тока, Гц                      |             |                | $30 \pm 1$ |     |     |   |  |
| Давление на выходе насоса                       |             | 50             | 60         | 70  | 80  |   |  |
| 2, к $\Pi$ а(изб.)                              |             |                |            |     |     |   |  |
| Давление $p_{\textnormal{\tiny{BX1}}}$ на входе |             |                |            |     |     |   |  |
| насоса 2, кПа (изб.)                            |             |                |            |     |     |   |  |
| Перепад давления $p_{H2}$ на                    |             |                |            |     |     |   |  |
| насосе $2$ , к $\Pi$ а                          |             |                |            |     |     |   |  |
| Подача $Q_H$ насоса 2, л/мин                    |             |                |            |     |     |   |  |
| Полезная мощность $N_n$ , Вт                    |             |                |            |     |     |   |  |
| Частота питающего тока, Гц                      |             |                | $20 \pm 1$ |     |     |   |  |
| Давление на выходе насоса                       |             |                |            |     |     |   |  |
| 2, кПа(изб.)                                    |             | 28             | 32         | 36  | 40  |   |  |
| Давление $p_{\rm{ex2}}$ на входе                |             |                |            |     |     |   |  |
| насоса 2, кПа (изб.)                            |             |                |            |     |     |   |  |
| Перепад давления $p_{H2}$ на                    |             |                |            |     |     |   |  |
| насосе $2$ , к $\Pi$ а                          |             |                |            |     |     |   |  |
| Подача $Q_H$ насоса 2, л/мин                    |             |                |            |     |     |   |  |
| Полезная мощность $N_n$ , Вт                    |             |                |            |     |     |   |  |

Таблица 3 – Запись экспериментальных данных для второго насоса

По записанным в таблицу данным строятся рабочие характеристики насосов в программе «Excel» либо вручную на миллиметровке (рис. 3).

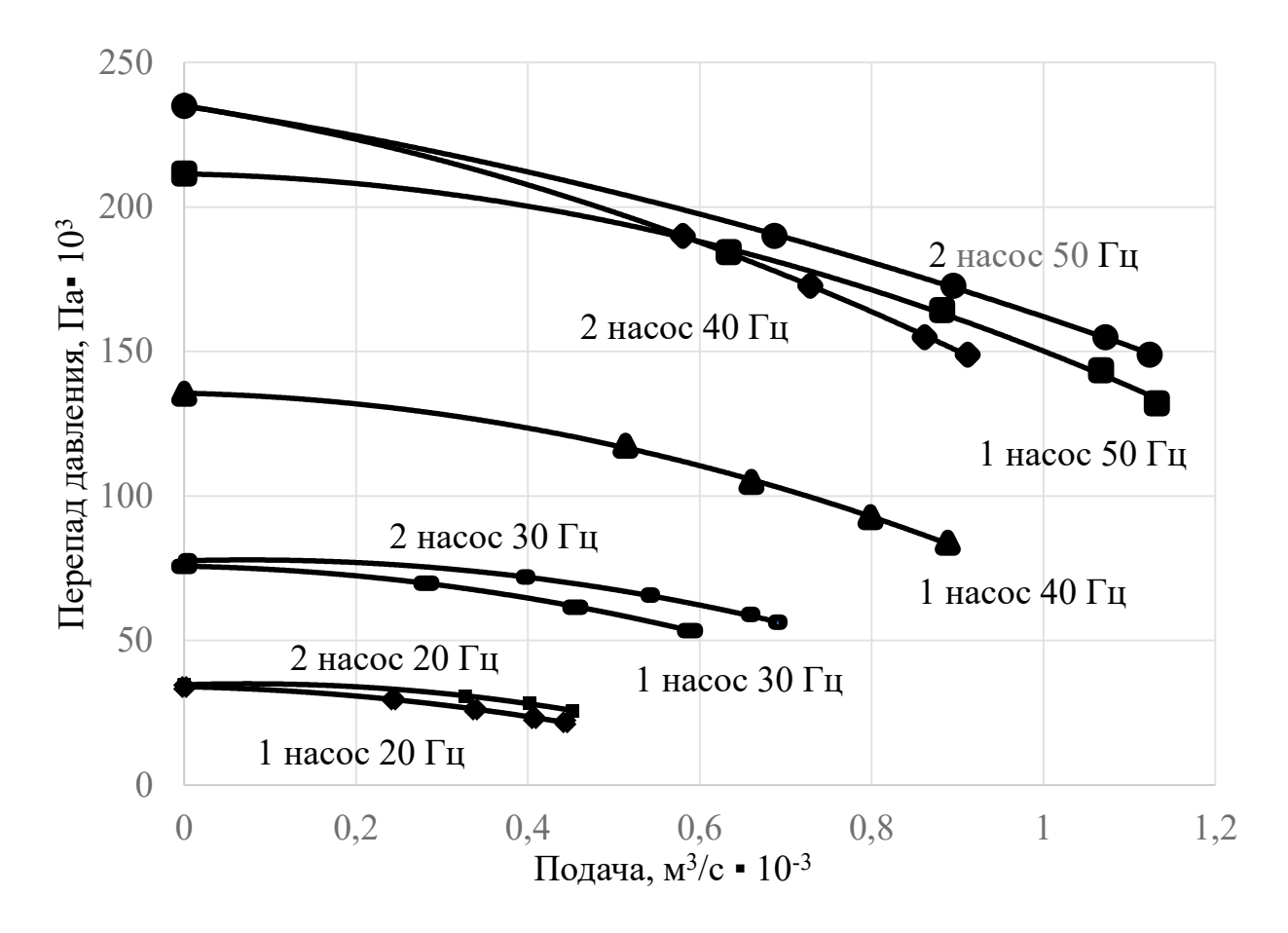

Рис. 3. График зависимости перепада давления от подачи

Закончив обработку экспериментальных данных, следует определить напор и КПД насоса, перекачивающего кислоту плотностью  $\rho$ , кг/м<sup>3</sup>. Производительность насоса  $Q$ , м<sup>3</sup>/ч. Мощность на валу электродвигателя N, кВт. Показания манометра на нагнетательном трубопроводе *pм*, кПа, вакуумметра на всасывающем трубопроводе  $\rho_{\epsilon}$ , кПа. Вертикальное расстояние между точками установки измерительных приборов *h*, м.

| $N_2$          | . .<br>Плотность        | <b>F</b> 1.<br>Производи- | <b>r</b> 1<br>Мощность        | Показания   | Показания                   | Вертикаль- |
|----------------|-------------------------|---------------------------|-------------------------------|-------------|-----------------------------|------------|
| вар.           | жидкости                | тельность                 | на валу                       | манометра   | вакуумметра                 | Hoe        |
|                | $\rho$ , K $\Gamma/M^3$ | насоса                    | $N$ , $\kappa$ B <sub>T</sub> | $p_M$ , кПа | $\rho_{\theta}$ , к $\Pi$ а | расстояние |
|                |                         | $Q$ , м <sup>3</sup> /ч   |                               |             |                             | h, M       |
|                | 1000                    | 150                       | 7,5                           | 150         | 10                          | 0,25       |
| $\overline{2}$ | 1020                    | 175                       | 11                            | 175         | 20                          | 0,30       |
| 3              | 1040                    | 200                       | 15                            | 200         | 30                          | 0,35       |
| $\overline{4}$ | 1060                    | 225                       | 18,5                          | 225         | 40                          | 0,40       |
| 5              | 1080                    | 250                       | 22                            | 250         | 50                          | 0,45       |
| 6              | 1100                    | 275                       | 30                            | 275         | 60                          | 0,50       |
|                | 1120                    | 300                       | 37                            | 300         | 70                          | 0,55       |
| 8              | 1140                    | 325                       | 45                            | 325         | 80                          | 0,60       |
| 9              | 1160                    | 350                       | 45                            | 350         | 90                          | 0,65       |
|                | 1180                    | 375                       | 55                            | 375         | 100                         | 0,70       |

Таблица 4 – Индивидуальные задания к лабораторной работе № 1

*Расчет выполняется в следующей последовательности:*

1. По формуле (102) [3] рассчитывается полный напор насоса.

2. По формуле (103) [3] рассчитывается полезная мощность на валу насоса.

3. По формуле (104) [3] определяется коэффициент полезного действия

(КПД). Принять мощность на валу электродвигателя равной действительной мощности на валу насоса.

*Отчет о выполненной работе должен содержать:*

1. Краткое содержание и цель работы.

2. Схему установки и ее описание.

- 3. Последовательный расчет искомых величин.
- 4. Таблицы с опытными и расчетными данными.
- 5. Выводы о работе.

## **Вопросы для коллоквиума**

- 1. Сравнить экспериментальные рабочие характеристики центробежного насоса с графическими зависимостями по литературным данным и графически определить возможность работы исследуемого вентилятора на заданную гидравлическую сеть.
- 2. Основные характеристики насоса.
- 3. На что затрачивается напор насоса?
- 4. Какими параметрами определяется высота всасывания насоса?
- 5. Что такое кавитация? В каких средах она возникает?
- 6. Как определить фактический напор центробежного насоса?
- 7. Как устроен и работает центробежный насос?
- 8. Чем отличается универсальная характеристика насоса от его рабочих характеристик?

## **ЛАБОРАТОРНАЯ РАБОТА № 2 Согласование характеристик насоса и сети**

<span id="page-11-0"></span>Целью работы является получение характеристики гидравлической системы, ее согласование с характеристикой центробежного насоса и получение рабочей точки, которая соответствует текущему режиму работы насоса.

#### **Методика проведения работы**

Данная лабораторная работа может выполняться с использованием ноутбука или без него, измеряемые данные дублируются на электронных табло. В качестве характеристики насоса использовать характеристику, полученную в лабораторной работе № 1.

1. Закрыть краны КР3, КР4 и задвижку ЗДЗ.

- 2. Открыть задвижку ЗД1 и кран КР2.
- 3. Включить питание системы управления.
- 4. Включить питание ПЧ насоса 1 тумблером «Насос 1».
- 5. На панели частотного преобразователя 1 нажать кнопку «Auto On».

6. Повернуть потенциометр, расположенный на панели блока управления и соответствующий насосу 1, по часовой стрелке до упора.

7. Дождаться установившихся значений параметров насоса 1.

8. Записать в табл. 5 следующие значения: давление на выходе насосной станции, подачу насоса 1.

9. Вращая ручку потенциометра, соответствующего насосу 1, уменьшить величину частоты на 5 Гц. При этом изменится подача насоса 1.

10. Записать в табл. 5 следующие значения: давление на выходе насосной станции, подачу насоса 1.

Повторить действия по пунктам 9–10 до прекращения подачи насоса 1.

11. Нажать кнопку «Off/Reset» на панели управления частотного преобразователя 1.

12. Выключить питание ПЧ насоса 1.

13. Выключить питание системы управления.

14. Построить график зависимости давления на выходе насосной станции от подачи насоса  $P_{HC} = f(Q_{HC})$  (рис. 4).

15. Изобразить в одной координатной плоскости характеристику насоса 1 (см. лабораторную работу № 1) и полученную характеристику системы. Режим работы насоса будет соответствовать давлению и подаче в точке пересечения этих характеристик. Сделать вывод.

## **Обработка экспериментальных данных**

| Параметр                                          |                |   |   | Номер опыта |   |                |   |   |    |
|---------------------------------------------------|----------------|---|---|-------------|---|----------------|---|---|----|
|                                                   | $\overline{2}$ | 3 | 4 | 5           | 6 | $\overline{7}$ | 8 | 9 | 10 |
| Давление на<br>выходе<br>насосной<br>станции, кПа |                |   |   |             |   |                |   |   |    |
| Подача<br>насоса $1$ ,<br>л/мин                   |                |   |   |             |   |                |   |   |    |

Таблица 5 – Запись экспериментальных данных по лабораторной работе № 2

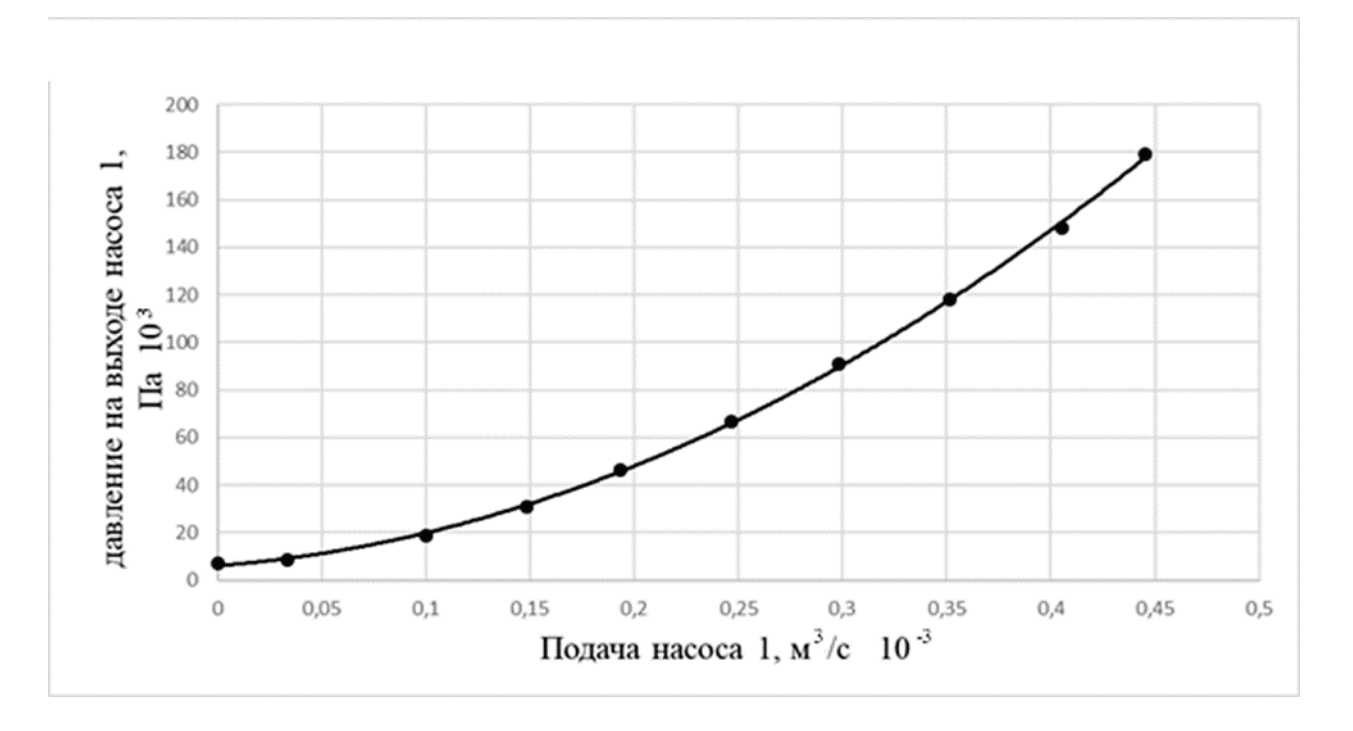

Рис. 4. График зависимости давления на выходе насосной станции от подачи

*Отчет о выполненной работе должен содержать:*

- 1. Краткое содержание и цель работы.
- 2. Схему установки и ее описание.
- 3. Последовательный расчет искомых величин.
- 4. Таблицы с опытными и расчетными данными.
- 5. Выводы о работе.

### **Вопросы к коллоквиуму**

- 1. На что затрачивается напор насоса?
- 2. Как высота всасывания насоса зависит от температуры перекачиваемой жидкости?
- 3. Каков принцип устройства и работы поршневых и плунжерных насосов? Каковы иx достоинства и недостатки?
- 4. В каких конструкциях насосов применяются воздушные колпаки? В чем смысл их работы?
- 5. Как осуществляется выбор насоса при работе на заданную сеть?
- 6. Как устроена трубка Пито-Прандтля? Как с ее помощью измерить динамическое и полное давление, создаваемые при работе вентилятора?
- 7. Можно ли, зная рабочие характеристики вентилятора при одной частоте вращения колеса, построить рабочие характеристики при другой частоте вращения колеса?
- 8. Как устроены и работают одноступенчатые поршневые компрессоры? В чем их конструктивное отличие от поршневых насосов? Что представляет собой индикаторная диаграмма работы компрессора?

### **ЛАБОРАТОРНАЯ РАБОТА № 3 Исследование процесса выпаривания**

<span id="page-14-0"></span>Целью работы является ознакомление с основными особенностями работы и расчета процесса выпаривания.

Выпаривание – процесс повышения концентрации растворов нелетучих веществ в жидких летучих растворителях.

Сущность процесса выпаривания заключается в переводе растворителя в парообразное состояние и отводе полученного пара от оставшегося сконцентрированного раствора.

Выпариванию подвергают растворы твердых веществ (солей, щелочей и др.), а также высококипящие жидкости, обладающие при температуре выпаривания весьма малым давлением пара. Процесс выпаривания достаточно широко используется в химической промышленности и в производстве химических волокон.

*Материальный баланс.* Общий материальный баланс простого выпаривания выражается уравнением:

$$
G_{\rm H} = G_{\rm K} + W. \tag{3.1}
$$

Уравнение баланса по абсолютно сухому веществу, находящемуся в растворе, выражается уравнением:

$$
\frac{G_{\rm H} \cdot X_{\rm H}}{100} = \frac{G_{\rm K} \cdot X_{\rm K}}{100},\tag{3.2}
$$

где *G*<sup>Н</sup> – количество поступившего в аппарат раствора, кг;

 $G_K$  – количество упаренного раствора, кг;

 $W$  – количество выпаренной воды;  $X_{\rm H}$ ,  $X_{\rm K}$  – начальная и конечная концентрация раствора, % мас.

Совместным решением уравнений (3.1) и (3.2) можно определить количество упаренного раствора:

$$
G_{\rm K} = G_{\rm H} \cdot \frac{X_{\rm H}}{X_{\rm K} \text{(ohstr)}}\tag{3.3}
$$

и количество выпаренной влаги:

$$
W = G_{\rm H} - G_{\rm K} = G_{\rm H} \cdot \left(1 - \frac{X_{\rm H}}{X_{\rm K} \cdot (\text{onstr})}\right). \tag{3.4}
$$

Конечная концентрация по заданному количеству выпаренной воды вычисляется по уравнению:

$$
X_{\rm K}(\text{pacu.}) = G_{\rm H} \cdot \frac{X_{\rm H}}{G_{\rm H} - W_{(\text{KOHA})}}.
$$
 (3.5)

*Тепловой баланс.* При выпаривании раствора в однокорпусной выпарной установке тепло  $Q$ , подводимое с теплоносителем, расходуется:

- а) на нагревание исходного раствора от начальной температуры до температуры кипения  $-Q_1$ ;
- б) на выпаривание раствора  $Q_2$ ;
- в) на компенсацию потерь тепла в окружающую среду  $Q_3$ .

$$
Q = Q_1 + Q_2 + Q_3 \tag{3.6}
$$

Количество тепла, затрачиваемое на подогрев раствора, рассчитывается по уравнению:

$$
Q_1 = G_H \cdot C_H \cdot (t_K - t_H), \tag{3.7}
$$

где  $\mathcal{C}_\mathrm{H}$  – теплоемкость исходного раствора, кДж/(кг $\times$  °C);

 $t_{\rm K}$  – температура кипения раствора в начале процесса выпаривания, С;

 $t_{\rm H}$  – начальная температура раствора, °С.<br>Количество тепла, затрачиваемое

затрачиваемое на выпаривание раствора, рассчитывается по уравнению:

$$
Q_2 = W(\text{KOHA.}) \cdot (i - C_\text{B} \cdot t_\text{K}) + G_\text{H} \cdot C_\text{H} \cdot (t_\text{K}'' - t_\text{K}'), \tag{3.8}
$$

где *i* – удельная энтальпия вторичного пара при давлении 1 атм, равная 2679 кДж/кг;

 $C_{\rm B}$  – теплоемкость воды при температуре  $t'_{\rm K}$ ,  $\kappa \mathbb{I} \mathcal{K}/(\kappa \Gamma^\times \quad \text{°C})$ (см. приложение 1);

 $t''_{\rm K}$  – температура кипения раствора в конце процесса выпаривания.

Увеличение температуры кипения раствора от  $t_{\rm K}'$  до  $t_{\rm K}''$  связано с увеличением его концентрации в процессе выпаривания. Изменяются и другие физико-химические свойства растворов, например, плотность, вязкость и теплопроводность упариваемого раствора.

#### **Описание экспериментальной установки**

Установка для простого выпаривания (рис. 5) состоит из бакаиспарителя (1), в который заливается выпариваемый раствор, теплообменника (2), в котором происходит конденсация вторичного пара и охлаждение его до определенной температуры, и мерника (3) для сбора выпаренной воды. Подвод тепла для подогрева и выпаривания раствора осуществляется электронагревателем.

Исходный раствор соды (Na<sub>2</sub>CO<sub>3</sub>) в количестве  $G_H = 6$  литров с начальной концентрацией  $X_H$  от 2 % до 6 % (по указанию преподавателя) заливается через специальное отверстие с помощью воронки в бак-испаритель. Затем включается электронагрев, и раствор нагревается до температуры кипения.

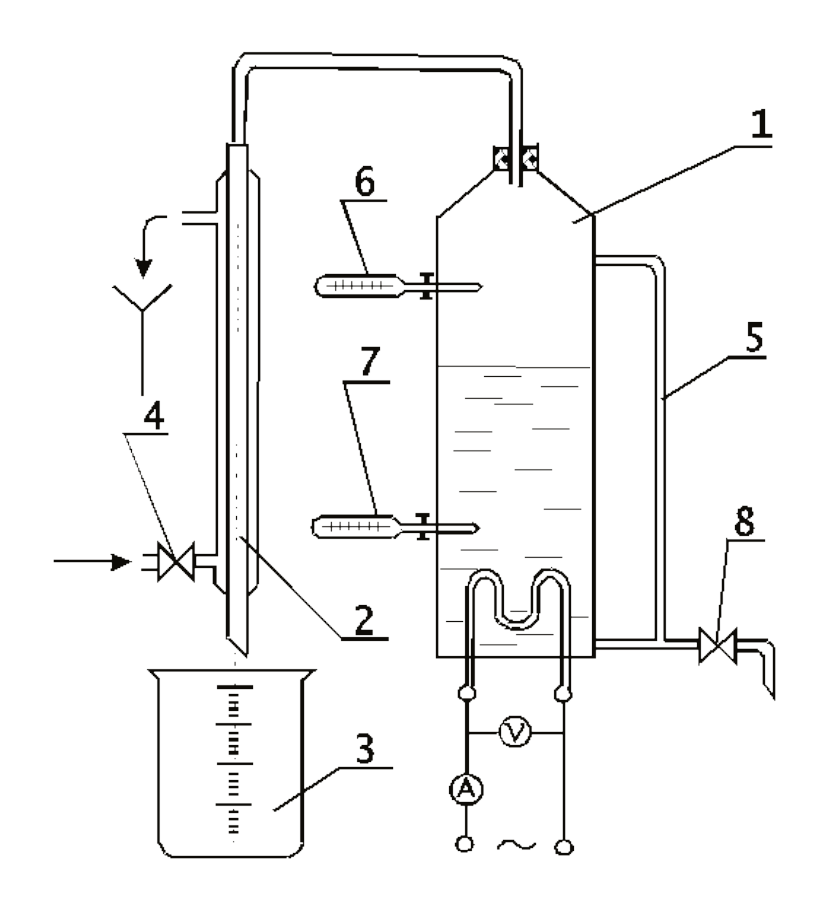

Рис. 5. Схема лабораторной установки: *1* – бак-испаритель; *2* – теплообменник; *3* – мерник; *4*, *8* – вентили; *5* – водометное стекло; *6*, *7* – термометры

Образующийся вторичный пар поступает в теплообменник, где происходит его конденсация. Необходимый расход охлаждающей воды поступает из водопроводной сети и регулируется вентилем (4). Объем исходного и упаренного раствора в баке замеряют с помощью водомерного стекла (5). Температуры образующегося пара и кипящего раствора замеряют по термометрам (6) и (7) соответственно. Отбор пробы выпаренного раствора проводят через вентиль (8).

#### **Методика проведения работы**

- 1. Ознакомиться с описанием и устройством лабораторной выпарной установки.
- 2. Составить таблицы отчетных и расчетных величин. Во время опыта все полученные опытные данные заносятся в таблицу.
- 3. Приготовить исходный раствор соды. Количество исходного раствора и его концентрация задаются преподавателем. Залить приготовленный раствор в бак-испаритель.
- 4. По термометру (7) определить температуру исходного раствора.
- 5. Одновременно включить электронагрев выпарного аппарата и секундомер.
- 6. Открыть вентиль (4) и пустить воду в теплообменник.
- 7. Записать показания амперметра и вольтметра.
- 8. Появление первых капель конденсата в мернике свидетельствует о том, что закончился период нагревания раствора до температуры его кипения  $t_K$  и начался процесс выпаривания. По секундомеру необходимо замерить время нагрева раствора до кипения.
- 9. После получения заданного преподавателем количества конденсата выключить электронагрев и секундомер, по которому следует замерить время, которое потребовалось на выпаривание заданного количества раствора.
- 10. Отключить поступление охлаждающей воды в теплообменник.
- 11. По водомерному стеклу определить объем упаренного раствора в литрах.
- 12. Взять пробу упаренного раствора и ареометром определить плотность упаренного раствора. По плотности (см. приложение 3) определить концентрацию раствора.

#### **Обработка экспериментальных данных**

- 1. Количество упаренного раствора рассчитать по уравнению (3.3).
- 2. Количество выпаренной влаги рассчитать по уравнению (3.4).
- 3. Конечную концентрацию упаренного раствора вычислить по уравнению (3.5). Сравнить расчетную и измеренную концентрацию раствора и вычислить процент ошибки по формуле:

$$
\varepsilon = \frac{X_{\text{K}}(\text{pacu.}) - X_{\text{K}}(\text{onstr.})}{X_{\text{K}}(\text{pacu.})} \cdot 100. \tag{3.9}
$$

Расход тепла на подогрев раствора рассчитать по уравнению (3.7). Теплоемкость исходного раствора  $C_H$  находят по формуле:

$$
C_{\rm H} = C_{\rm B0A} \cdot \left(1 - \frac{X_{\rm H}}{100}\right) + C_{\rm COA} \cdot \frac{X_{\rm H}}{100},\tag{3.10}
$$

где  $C_{\text{BOLM}}$  – теплоемкость воды (см. приложение 1);

 $C_{\text{coth}}$  – теплоемкость соды = 1, 035 кДж/(кг $\times$  °C).

Расход тепла на выпаривание рассчитать по уравнению (3.8).

Общие затраты тепла Q рассчитать без учета потерь тепла в окружающую среду.

Требуемую мощность электронагрева  $N_{TP}$  найти по формуле:

$$
N_{\rm TP} = \frac{Q}{\tau},\tag{3.11}
$$

где t – суммарное время нагрева и выпаривание раствора.

Определить удельный расход энергии в испытываемом выпарном аппарате:

$$
q = \frac{N_{\text{TP}}}{W_{\text{(kohg.)}}}.\tag{3.12}
$$

Фактическую мощность электронагревателя  $N_{\Phi}$  рассчитать по показаниям вольтметра и амперметра.

Определить КПД испытываемой установки:

$$
\eta = \frac{N_{\text{TP}}}{N_{\Phi}}.\tag{3.13}
$$

Занести полученные величины в таблицы 6 и 7.

*Отчет о выполненной работе должен содержать:*

1. Краткое содержание и цель работы.

- 2. Схему установки и ее описание.
- 3. Последовательный расчет искомых величин.
- 4. Таблицы с опытными и расчетными данными.
- 5. Выводы о работе.

Таблица 6 – Опытные данные

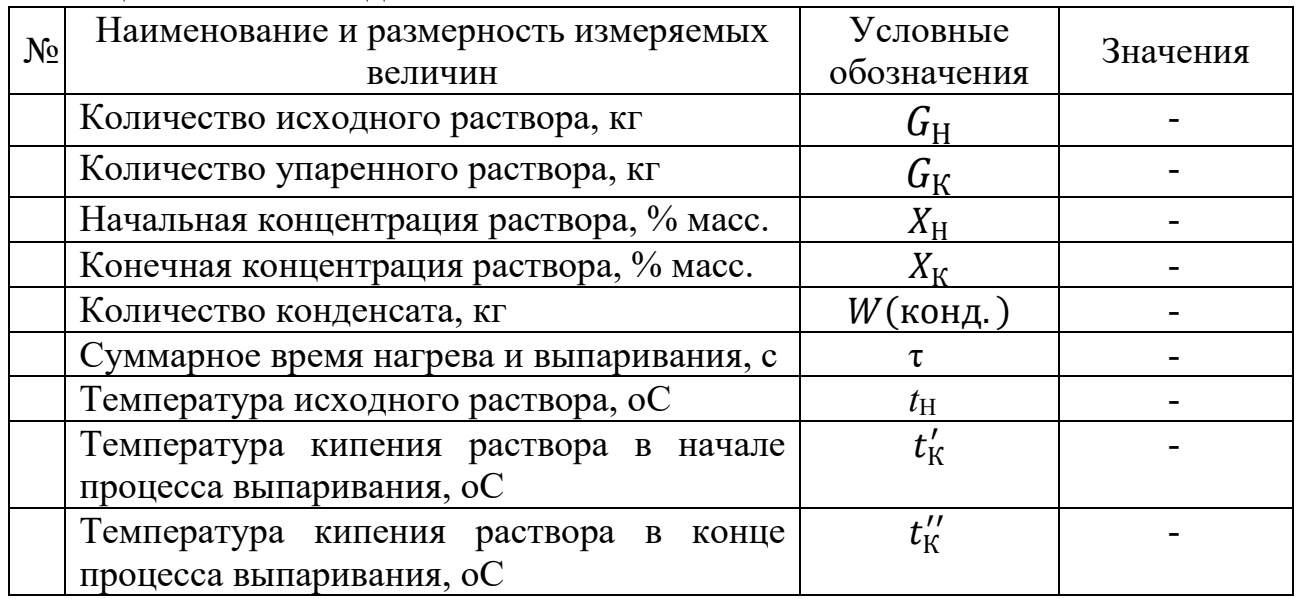

## Таблица 7 – Полученные расчетные величины

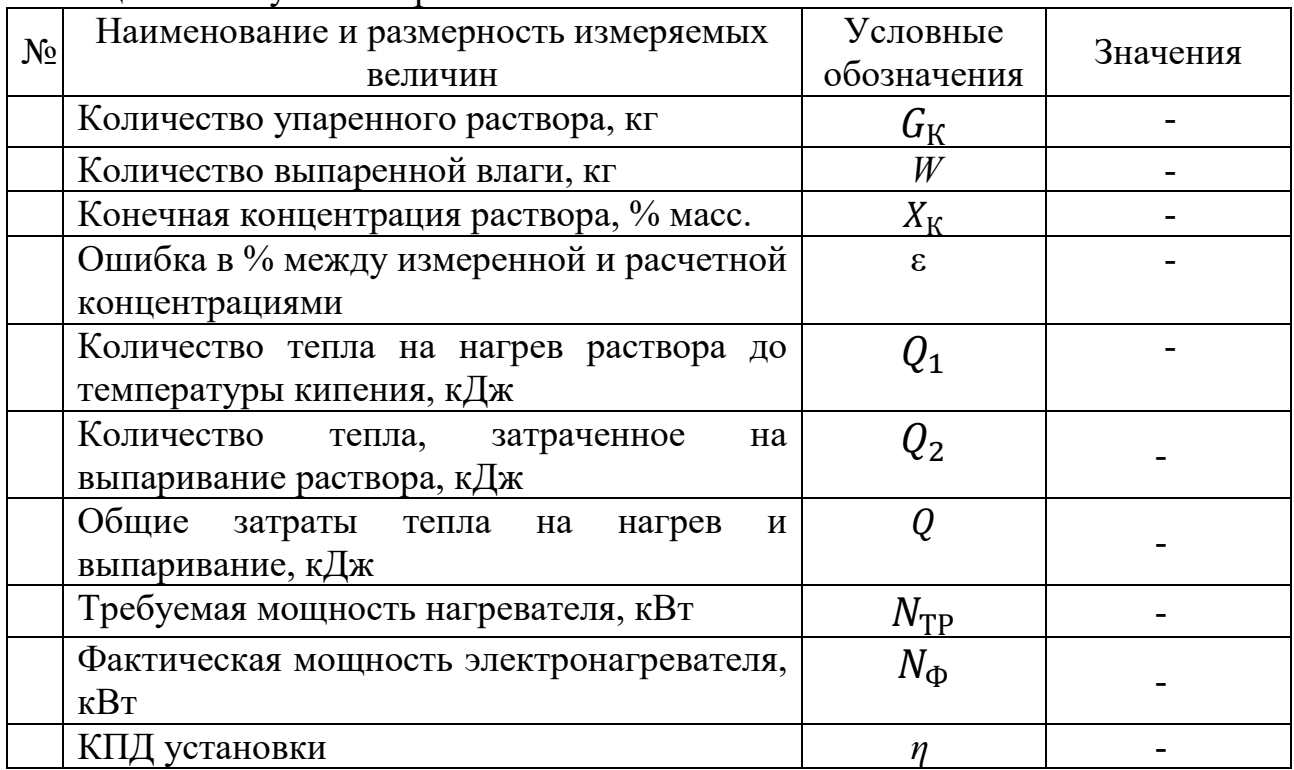

#### **Вопросы для коллоквиума**

- 1. Определение процесса выпаривания.
- 2. Назначение процессов выпаривания.
- 3. Теплоносители выпарных аппаратов.
- 4. Первичный пар, вторичный пар что это?
- 5. Выражение концентрации через мольные доли.
- 6. Закон Рауля.
- 7. Температурная депрессия.
- 8. Гидростатическая депрессия.
- 9. Гидравлическая депрессия.
- 10. Выбор давления в процессе выпаривания.
- 11. Преимущества и недостатки простой однократной выпарки.
- 12. Что необходимо знать, чтобы определить количество выпаренной влаги?
- 13. На основе чего определяют расход греющего пара?
- 14. Исходное уравнение для определения поверхности теплообмена.
- 15. Основная причина использования многокорпусной выпарки.

## <span id="page-20-0"></span>**ЛАБОРАТОРНАЯ РАБОТА № 4 Исследование работы ректификационной колонны периодического действия**

Целью работы является ознакомление с основными особенностями работы и расчета процесса ректификации на примере насадочной колонны, работающей в режиме полного возврата флегмы.

#### **Описание экспериментальной установки**

Ректификационная установка 5 состоит из колонны (1), заполненной насадкой из нихромовой проволоки диаметром 0,3 мм в виде спиралей диаметром 3 мм и длиной 2÷3 мм, куба-испарителя (2) с раствором этилового спирта в воде, расположенного в глицериновой бане (3), и конденсаторовдефлегматоров (11), выполненных в виде теплообменников типа «труба в трубе». Колонна (1) через конденсаторы (11) свободно соединяется с атмосферой (рис. 6).

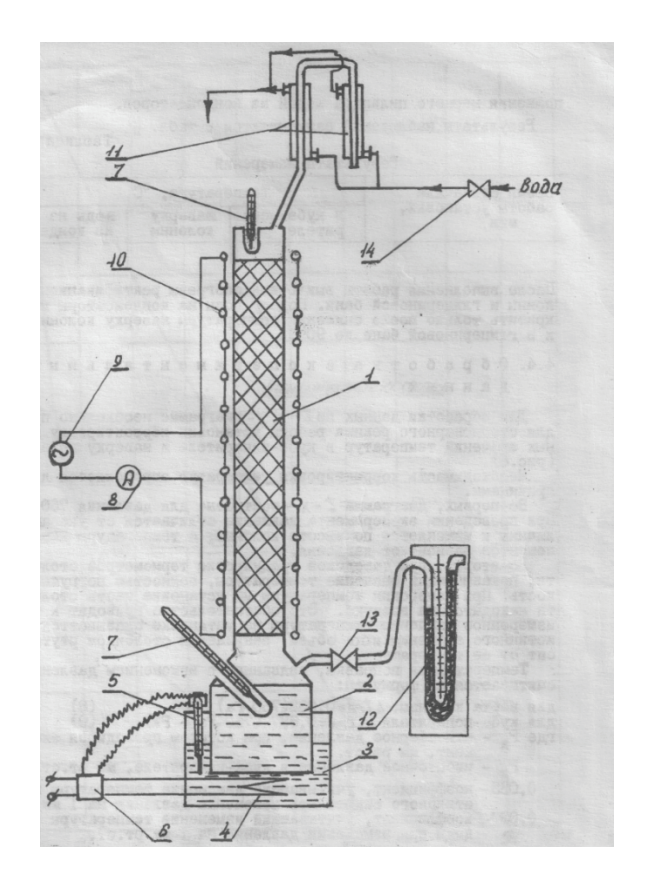

Рис. 6. Схема установки:

 – ректификационная колонна; *2* – куб-испаритель; *3* – глицериновая баня; – теплоэлектронагреватель; *5* – контактный термометр; *6* – реле; – термометры; *8* – амперметр; *9* – трансформатор; *10* – электрообогрев колонны; *11* – теплообменники (конденсаторы); *12* – манометр; *13*, *14* – краны

Колонна (1) и куб-испаритель (2) имеют независимые теплообогревы (10) и (4). Напряжение на электрообогрев (10) колонны подается с целью компенсации тепловых потерь в окружающую среду при ее работе, регулируется автотрансформатором (9), а сила тока контролируется амперметром (8). Напряжение на электронагреватель (4) в глицериновой бане подается через реле (6), связанное с контактным термометром (5), что обеспечивает в глицериновой бане постоянную температуру, значение которой устанавливается по контактному термометру.

Установка оснащена следующими приборами: термометрами (7) для измерения температуры в кубе-испарителе и наверху колонны и манометров (12) для измерения избыточного давления в кубе-испарителе.

Для измерения расхода и температуры воды на выходе из дефлегматоров (11) к установке прилагаются мерный цилиндр, секундомер и термометр.

## **Методика проведения работы**

- 1. Перед началом эксперимента вместе с лаборантом необходимо проверить уровень глицерина в бане и правильность установки температуры по контактному термометру, закрыть кран (13) и подсоединить шланг от крана (14) к линии подачи воды на конденсаторы, а также измерить атмосферное давление по инспекторскому барометру.
- 2. Открыть кран (14) для подачи воды на конденсаторы.
- 3. Включить обогрев глицериновой бани и ректификационной колонны.
- 4. В процессе выполнения работы через каждые 5 минут снимать значения температур с точностью до 0,1 °С в кубе-испарителе, наверху колонны и воды на выходе из конденсаторов до тех пор, пока во всех точках показания термометров не будут изменяться в течение трех последовательных измерений. Это означает, что установка вышла на установившийся режим работы.
- 5. В установившемся режиме работы установки открывается кран (13) и измеряется давление в кубе колонны, а также определяется время заполнения мерного цилиндра водой из конденсаторов.
- 6. После выполнения работы выключить обогревы ректификационной колонны и глицериновой бани.
- 7. Подачу воды на конденсаторы можно прекратить только после снижения температуры наверху колонны до 20 °С и в глицериновой бане до 90 °С.

Таблица 8 – Результаты измерений

| Время от начала |  | Температура, °С      |         |                          |  |
|-----------------|--|----------------------|---------|--------------------------|--|
| работы          |  | установки,   В кубе- | Наверху | Воды на выходе из        |  |
| МИН             |  | испарителе           | колонны | конденсаторов            |  |
|                 |  |                      |         | $\overline{\phantom{a}}$ |  |

Кроме того, для выполнения расчетов необходимо зафиксировать следующие показатели: атмосферное давление – Р, мм. рт. ст.; избыточное давление в кубе-испарителе –  $P_{\kappa}$  мм. рт. ст.; температуру воздуха в помещении –  $t_{cp}$ , <sup>0</sup>С; время заполнения мерного цилиндра объемом V, литры, водой из конденсаторов.

#### **Обработка экспериментальных данных**

Для обработки данных по *t – x, y* – диаграмме необходимо провести для стационарного режима работы установки корректировку полученных значений температур в кубе-испарителе и наверху колонны (рис. 7).

Необходимость корректировки температур определяется двумя причинами.

Во-первых, диаграмма *t – x, y* построена для давления 760 мм рт. ст. При проведении эксперимента давление отличается от указанной величины и измеряется по высоте колонны, а температуры кипения компонентов зависят от давления.

Во-вторых, при заводской градуировке термометров столбик ртути, показывающий значение температуры, полностью погружен в жидкость. При измерении температуры на установке часть столбика ртути находится в воздухе. Это обстоятельство приводит к тому, что измеренное значение температуры на установке оказывается ниже ее истинного значения, т. к. объем, занимаемый столбиком ртути, зависит от ее температуры.

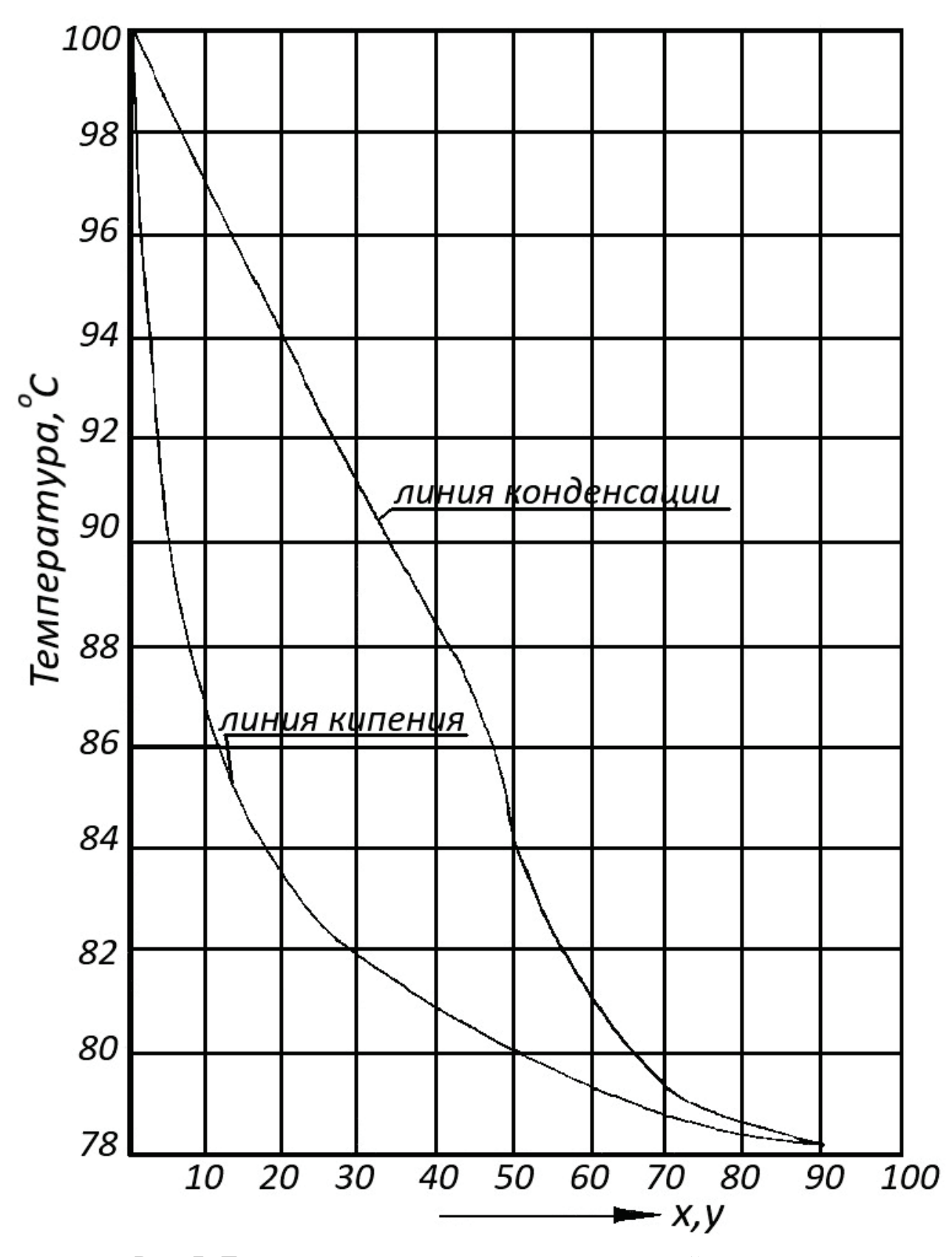

Рис. 7. Диаграмма *t – x, y* для системы этиловый спирт-вода

Температурная поправка, связанная с изменением давления, рассчитывается по формулам: для верха колонны

$$
-\Delta t_{P\text{B}} = 0.033(760 - P_{\text{a}}),\tag{4.1}
$$

для куба-испарителя:

$$
-\Delta t_{P_{\rm K}} = 0.037(760 - P_{\rm a} + P_{\rm K}),\tag{4.2}
$$

где  $P_{\rm a}$  – атмосферное давление, при котором проводился эксперимент, мм. рт. ст.,  $P_{K}$  – избыточное давление в кубе-испарителе, мм. рт. ст.;

0,033 – коэффициент, учитывающий изменение температуры кипения этилового спирта при изменении давления на 1 мм. рт. ст.;

0,037 – коэффициент, учитывающий изменение температуры кипения воды при изменении давления на 1 мм. рт. ст.

Рассчитанные поправки температуры могут иметь как положительное, так и отрицательное значение.

Температурная поправка, связанная с тем, что часть столбика ртути, показывающего температуру, не погружена в жидкость, определяется зависимостью:

$$
\Delta t_{\rm x} = 0.00016(t - 50) \cdot (t - t_{\rm cp}), \tag{4.3}
$$

где t – температура наверху колонны или в кубе-испарителе при установившемся режиме;

50 – температура столбика ртути, погруженного в жидкость для термометров, применяемых на установке;

 $t_{\rm cn}$  – температура окружающего воздуха.

По формуле (4.3) рассчитывают поправки для верха колонны ( $\Delta t_{\rm xrs}$ ) и для куба-испарителя  $(\Delta t_{\rm wK})$ .

Истинные значения температур кипения, приведенные в давлению 760 мм рт. ст., равны:

$$
t_n = t + \Delta t_p + t_{\kappa}.\tag{4.4}
$$

По формуле (4.4) определяется температура наверху колонны и в кубеиспарителе.

По истинным значениям температур  $t_{nB}$  *и*  $t_{nK}$  установившегося режима работы установки с помощью *t – x, y* диаграммы для системы этиловый спирт – вода определяются на линии кипения мольные содержания низкокипящего компонента – этилового спирта, в дистилляте  $x_{\text{A}}$  (по  $t_{n\text{B}}$ ) и в кубовом остатке  $x_{\text{k}}$  $($ по  $t_{n<sub>K</sub>}).$ 

Диаграмма *t – x, y* построена по справочным данным, приведенным в приложении 4. Данные этого же приложения использованы и при построении *yx* диаграммы (рис. 8), с помощью которой графическим методом определяется общая эффективность исследуемой ректификационной установки как число теоретических тарелок n<sub>r</sub>, построенных между рабочими и равновесными линиями.

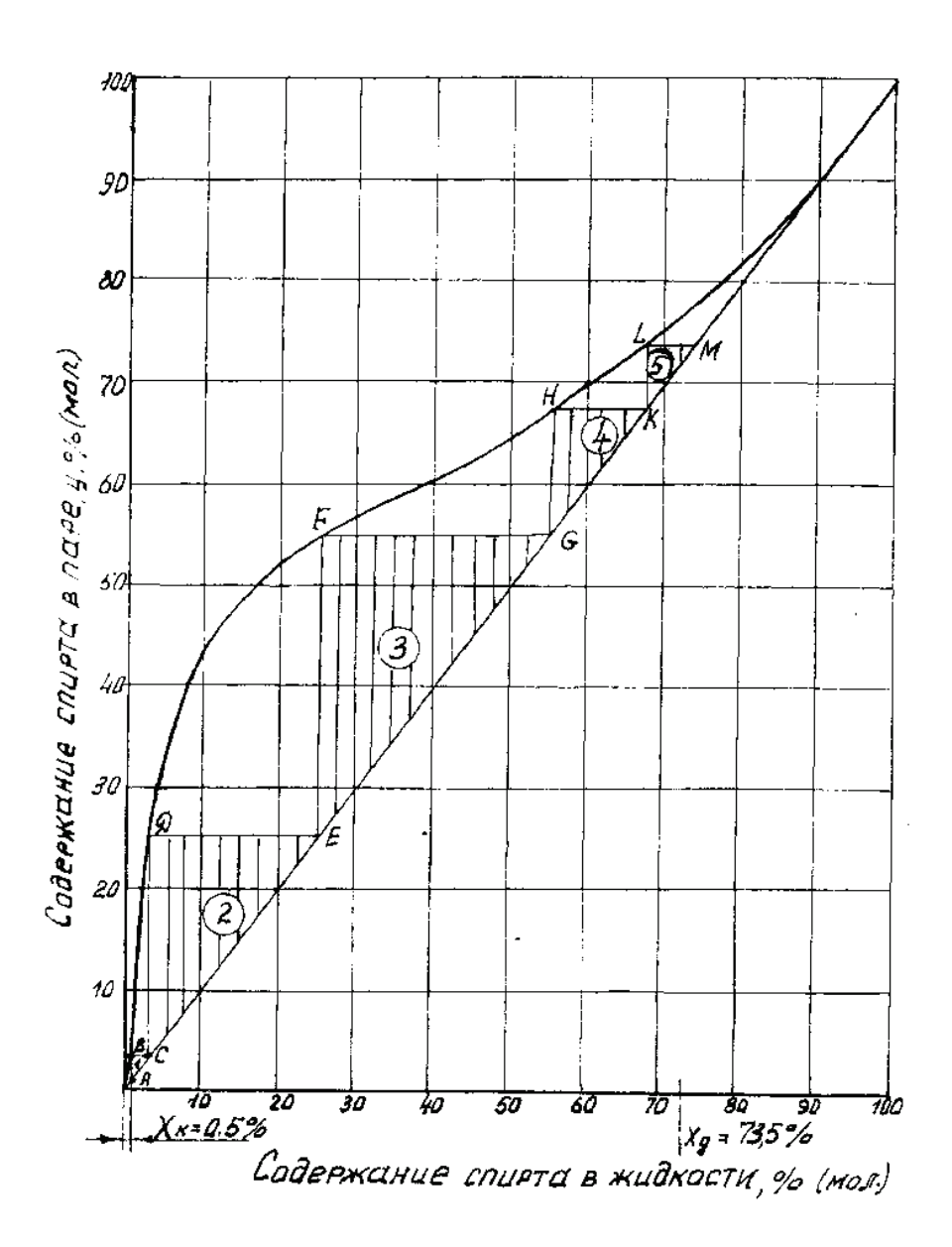

Рис. 8. Диаграмма y-x для системы этиловый спирт-вода

Учитывая, что при работе колонны в режиме с полным возвратом флегмы, рабочие линии совпадают с диагональю квадрата на *y-x* – диаграмме, построение теоретических тарелок проводят в следующей последовательности. Из точки А, отвечающей составу кубового остатка *x*к, проводится вертикальная линия до пересечения с линией равновесия (линия АВ). Из точки В проводится горизонтальная линия до пересечения с рабочей линией (линия ВС). Из точки С проводится вертикальная линия СД до пересечения с линией равновесия и т. д. до тех пор, пока мольное содержание низкокипящего компонента в жидкости (точка М) не станет равным или чуть больше состава дистиллята x. По графику подсчитывается число теоретических тарелок, как число ступеней построенной ломаной линии.

Эффективность непосредственно ректификационной колонны определяется с учетом эффективности куба-испарителя, равной одной теоретической тарелке, по формуле:

$$
n = nT - 1.
$$
\n
$$
(4.5)
$$

Параллельно с графическим методом определяется эффективность колонны аналитическим методом «от тарелки к тарелке».

Состав пара  $Y_i^*$ , равновесный с жидкостью состава  $x_i$ , определяется уравнением:

$$
Y_i^* = \frac{100 \cdot \alpha \cdot x_i}{100 + (\alpha - 1) \cdot x_i},\tag{4.6}
$$

где α – коэффициент относительной летучести этилового спирта и воды по данным табл. 9 при концентрации спирта в смеси  $x_i$ , %.

Расчет начинается с куба колонны. Принимая  $x_i = x_0 = x_{\kappa}$ , и по формуле (4.6) предварительно определив  $\alpha$ , рассчитывается  $y_i^* = y_0^*$ .

Учитывая, что при работе ректификационной колонны в режиме с полным возвратом флегмы, рабочие линии, совпадая с диагональю квадрата на *y-x* – диаграмме, описываются уравнением  $y = x$ , по рассчитанному  $y^*$  определяется состав жидкости, соответствующий первой теоритической тарелке ступени разделения:  $x_i = Y_o^*$ 

Далее, принимая  $x_i = x_l$ , и определив по нему новое значение  $\alpha$ , по формуле (4.6) рассчитывается состав пара  $y_i^* = y_1^*$ , равновесный с жидкостью состава х на первой теоретической тарелке, состав жидкости, соответствующий второй теоретической тарелке  $x_2 = y_1^*$ .

Расчет с применением формулы (4.6) продолжается до тех пор, пока на n-ной ступени расчета значение x не станет больше или равно составу дистиллята xд. Численное значение n числа ступеней расчета и отвечает эффективности собственно ректификационной колонны, так как эффективность куба колонны учитывается значениями  $Y_0$  и  $X_0$ . Значения n<sub>1</sub>, определенные графическим и аналитическими методами, должны совпадать между собой.

Высота насадки, эквивалентная одной теоретической тарелке (ВЭТТ), рассчитывается по формуле  $h_3 = H_n/n$ , где для исследуемой колонны общая высота насадки  $H_{\text{H}} = I_{\text{M}}$ 

Для определения количества теплоты, выделившейся при конденсации паров в дефлегматоре, рассчитывается расход воды, подаваемой на дефлегматор:

$$
V_0 = V/\tau,\tag{4.7}
$$

где  $V$  – объем мерного цилиндра, м<sup>3</sup>,  $\tau$  – время его заполнения водой из конденсаторов, с.

Количество теплоты, передаваемое при конденсации пара к воде в дефлегматоре, составит:

$$
Q_{\mathrm{A}} = V_0 \cdot \rho_{\mathrm{B}} \cdot C_{\mathrm{B}}(t_{\mathrm{K}} - t_{\mathrm{H}}), \tag{4.8}
$$

где  $\rho_{_{\rm B}}$  – плотность воды, кг/м $^3;$ 

 $C_{\rm B}$  – темлоемкость воды, дж/кг $\cdot$ К;

 $t_{\text{H}}$  – температура воды на выходе из конденсатора через 10 минут после пуска установки (за этот интервал времени обеспечивается стационарный температурный режим поступающей на дефлегматор воды);

 $t_{\kappa}$  – температура воды на выходе из конденсатора при установившемся режиме работы установки, т.е. при последнем замере.

По рассчитанному значению  $Q_n$  определяется массовый расход флегмы:

$$
G = Q_g/z,\tag{4.9}
$$

где z – удельная теплота конденсации флегмы, определяемая по правилу аддитивности в зависимости от ее состава в массовых долях.

Учитывая, что электрообогрев колонны компенсирует потери теплоты в окружающую среду, полагается, что количество теплоты  $Q_{\kappa}$ , затрачиваемое на испарение жидкости в кубе-испарителе, равно количеству теплоты  $Q_n$ , выделяемому при конденсации пара в дефлегматоре, т. е.:  $O_{\kappa} = O_{\pi}$ .

Зная Q<sub>к</sub>, рассчитывается массовый и объемный расходы пара и скорость его движения в нижней части колонны с учетом состава пара, т. е. по данным для воды.

#### **Вопросы для коллоквиума**

- 1. Для какой цели применяются процессы дистилляции и ректификации?
- 2. В чем физическая сущность и различие этих процессов?
- 3. Из каких аппаратов состоит дистилляционная установка?
- 4. Из каких аппаратов состоит ректификационная установка?
- 5. Как используется процесс дистилляции в ректификационной установке?
- 6. Какие диаграммы используются для пояснения и расчета процесса ректификации? Приведите их изображения.
- 7. Какой вид может иметь линия равновесия между составами жидкости и пара?
- 8. Что такое флегмовое число? Пределы его изменения.
- 9. Какими уравнениями описываются рабочие линии процесса ректификации для верхней и нижней частей колонны?
- 10. Как изменяется положение рабочих линий процесса ректификации на диаграмме *y-x* при изменении флегмового числа?
- 11. Как определить эффективность колонны через число теоретических тарелок при проектировании колонны?
- 12. Какие конструкции тарельчатых колонн используются в промышленности? Их принципиальные схемы.

Таблица 9 – Равновесный состав жидкости и пара для систем этиловый спиртвода при атмосферном давлении 760 мм. рт. ст.

|                            | $\mathbf{1}$<br>Содержание спирта, % (мол) | Температура       | Коэффициент       |
|----------------------------|--------------------------------------------|-------------------|-------------------|
| В жидкости,                | В паре, $y$                                | кипения, $t$ , °С | относительной     |
| $\boldsymbol{\mathcal{X}}$ |                                            |                   | летучести, α      |
| $\mathbf{1}$               | $\overline{c}$                             | $\overline{3}$    | $\overline{4}$    |
| $\boldsymbol{0}$           | $\overline{0}$                             | 100               |                   |
| $\mathbf{1}$               | 10                                         | 97,2              | 11,0              |
| $\overline{2}$             | 17,4                                       | 95,0              | 10,32             |
| $\overline{3}$             | 23,1                                       | 93,4              | 9,71              |
| $\overline{4}$             | 27,7                                       | 91,9              | 9,19              |
| $\overline{5}$             | 31,5                                       | 90,5              | 8,74              |
| 6                          | 34,6                                       | 89,3              | 8,29              |
| $\overline{7}$             | 37,3                                       | 88,3              | 7,90              |
| 8                          | 39,6                                       | 87,5              | 7,54              |
| 9                          | 41,6                                       | 87,1              | 7,20              |
| 10                         | 43,4                                       | 86,7              | 6,90              |
| 20                         | 52,5                                       | 83,2              | 4,42              |
| 30                         | 56,9                                       | 81,8              | 3,08              |
| 40                         | 61,0                                       | 80,8              | 2,35              |
| 50                         | 65,2                                       | 80,0              | 1,87              |
| 55                         | 79,6                                       | 79,6              | 1,70              |
| 60                         | 79,3                                       | 79,3              | 1,54              |
| 65                         | 79,0                                       | 79,0              | 1,41              |
| 70                         | 78,7                                       | 78,7              | 1,30              |
| 75                         | 78,4                                       | 78,4              | $\overline{1,22}$ |
| 80                         | 78,3                                       | 78,3              | 1,13              |
| 81                         | 78,3                                       | 78,3              | 1,11              |
| 82                         | 78,3                                       | 78,3              | 1,10              |
| 83                         | 78,3                                       | 78,3              | 1,097             |
| 84                         | 78,3                                       | 78,3              | 1,063             |
| 85                         | 78,3                                       | 78,3              | 1,049             |
| 86                         | 78,3                                       | 78,3              | 1,043             |
| 87                         | 78,2                                       | 78,2              | 1,027             |
| 88                         | 78,2                                       | 78,2              | 1,019             |
| 89                         | 78,2                                       | 78,2              | 1,005             |
| 90                         | 78,2                                       | 78,2              | 0,977             |

## **БИБЛИОГРАФИЧЕСКИЙ СПИСОК**

<span id="page-29-0"></span>1. Процессы и аппараты химической технологии. Испытание динамических насосов [Текст]: лабораторные работы / Сост.: Н. П. Мидуков, М. В. Колосова, В. С. Куров, А. О. Никифоров. – СПб.: ВШТЭ СПбГУПТД, 2021. – 47 с. [Электронный ресурс]. – URL: http://nizrp.narod.ru/metod/ kafpriapxt/1621337400.pdf

2. Казаков, В. Г., Луканин, П. В., Громова, Е. Н. Выпаривание растворов целлюлозного производства [Текст]: монография / В. Г. Казаков, П. В. Луканин, Е. Н. Громова. – СПб.: ВШТЭ СПбГУПТД, 2022. – 191 с.

3. Процессы и аппараты химической технологии. Общий курс [Текст]: учебник: в 2 книгах / В. Г. Айнштейн, М. К. Захаров, Г. А. Носов [и др.]; под ред. В. Г. Айнштейна. – 8-е изд., стер. – СПб.: Лань, 2022 – Книга 1 : Книга 1 – 2022. – 916 с. [Электронный ресурс]. – URL: https://e.lanbook.com/book/205946 (дата обращения: 22.12.2022).

4. Мидуков, Н. П. Массообменные процессы в целлюлозно-бумажной промышленности [Текст]: учеб. пособие / Н. П. Мидуков, В. С. Куров, А. О. Никифоров; М-во образования и науки РФ, СПбГТУРП. – СПб.: СПбГТУРП, 2015. – 125 с.: ил. 22. [Электронный ресурс]. – URL: http://nizrp.narod.ru/metod/kafpriapxt/2.pdf

5. Новый справочник химика и технолога. Процессы и аппараты химических технологий [Текст]: в 2 ч. / под ред. Г. М. Островского. – СПб.: Профессионал.

Ч. 1. – 2004. – 846 с. Ч. 2. – 2006. – 920 с.